# *Introduction to Quantum Computing*

by Kamonluk Suksen Ph.D.

## *Overview*

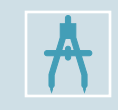

From bits to qubits: Dirac notation, density matrices, measurement, Bloch sphere

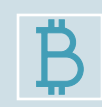

Quantum circuits: basic single-qubit & two-qubit gates, multipartite quantum states

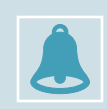

Entanglement: Bell states, Teleportation, Superdense coding

Quantum algorithms: Deutsch-Jozsaalgorithm, Grover's algorithm

## *From bits to qubits*

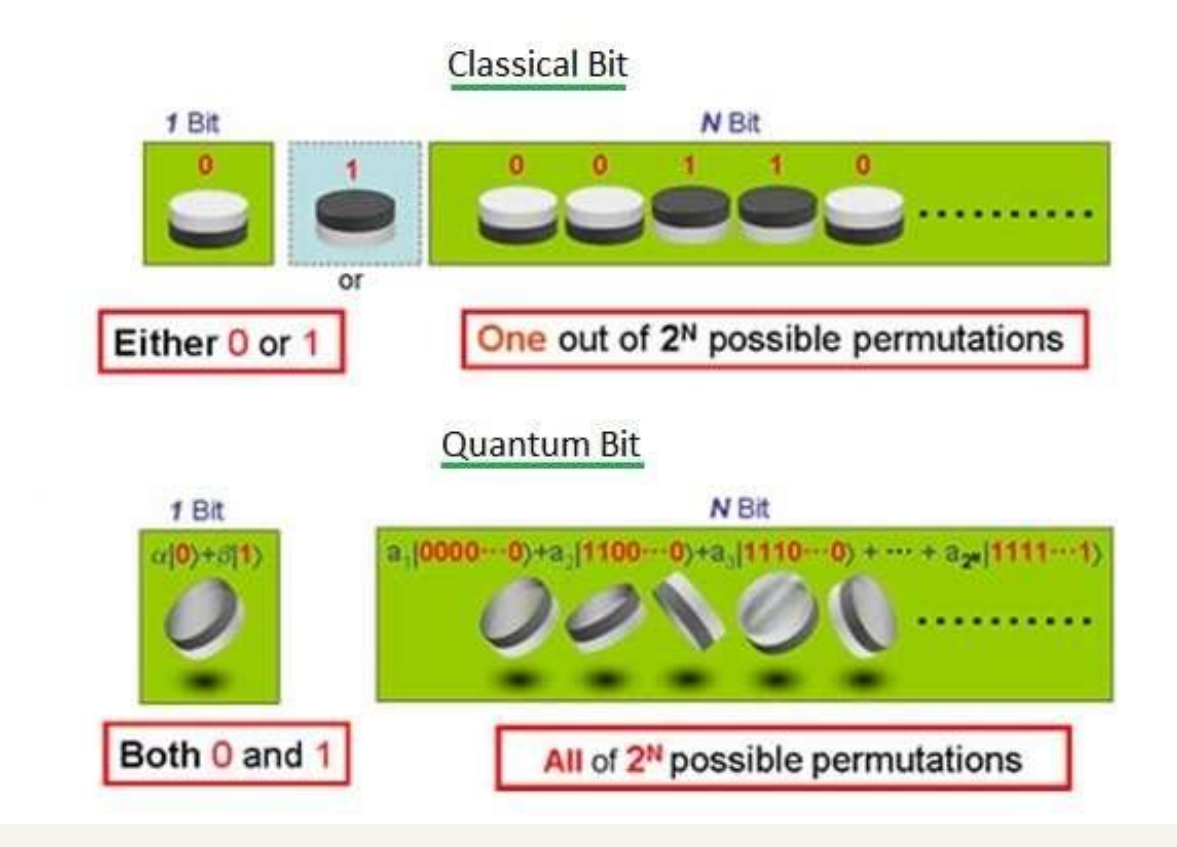

- Superpositions allow to perform calculations on many states at the same time.
	- ➢ Quantum algorithms with **exponential speed-up**.
- But: Once we measure the superposition state, it collapse to one of its states.
- We can use **interference effects** to keep the right answer.

Photo courtesy of : https://medium.com/qntm/qntm-entering-the-era-of-quantum-computing

## *Dirac notation & density matrices*

- It used to describe quantum states: Let a, b are 2-dimensional vector with complex entries.
	- $\triangleright$  ket:  $|a\rangle = \begin{pmatrix} a_0 \\ a_1 \end{pmatrix}$  $a_1$
	- $\triangleright$  bra:  $\langle b | = | b \rangle^+ = \begin{pmatrix} b_0 \\ b_1 \end{pmatrix}$  $b_1$ +  $=(b_0^*, b_1^*)$
	- > bra-ket:  $\langle b|a \rangle = a_0b_0^* + a_1b_1^* = \langle a|b \rangle^* \in C$  (inner product)

► ket-bra: 
$$
|a\rangle\langle b| = \begin{pmatrix} a_0b_0^* & a_0b_1^* \\ a_1b_0^* & a_1b_1^* \end{pmatrix}
$$
 (2x2 matrix)

## *Dirac notation & density matrices*

- The pure states are  $|0\rangle = \binom{1}{0}$  $_{0}^{1}), |1\rangle = {0 \choose 1}$  $_{1}^{0}$ ), which are orthogonal:  $\langle 0 | 1 \rangle = 1.0 + 0.1 = 0$
- $|0\rangle\langle 0| = \begin{pmatrix} 1 \\ 0 \end{pmatrix}$  $_{0}^{1}(10) =$ 1 0 0 0 ,  $|1\rangle\langle 1| = \binom{0}{1}$  $\binom{0}{1}(0\ 1) =$ 0 0 0 1
- $P =$  $P_{00}$   $P_{01}$  $P_{10}$   $P_{11}$  $= P_{00}|0\rangle\langle0| + P_{01}|0\rangle\langle1| + P_{10}|1\rangle\langle0| + P_{11}|1\rangle\langle1|$
- All quantum states can be described by density matrices.
- All quantum states are normalized, i.e.,  $\langle \psi | \psi \rangle = 1$ , e.g.,  $|\psi \rangle = \frac{1}{\beta}$ 2  $|0\rangle + |1\rangle =$ 1 2 1 2
- A density matrix is pure, if  $P = |\psi\rangle\langle\psi|$ , otherwise it is mixed.

► 
$$
P = \begin{pmatrix} 1 & 0 \\ 0 & 0 \end{pmatrix} = |0\rangle\langle 0| \rightarrow
$$
 Pure,  $P = \begin{pmatrix} 0 & 0 \\ 0 & 1 \end{pmatrix} = |1\rangle\langle 1| \rightarrow$  Pure  
\n⇒  $P = \frac{1}{2} \begin{pmatrix} 1 & 0 \\ 0 & 1 \end{pmatrix} = \frac{1}{2} (|0\rangle\langle 0| + |1\rangle\langle 1|) \rightarrow$  Mixed  
\n⇒  $P = \frac{1}{2} \begin{pmatrix} 1 & -1 \\ -1 & 1 \end{pmatrix} = \frac{1}{2} (|0\rangle\langle 0| - |0\rangle\langle 1| - |1\rangle\langle 0| + |1\rangle\langle 1|) = \frac{1}{2} (|0\rangle - |1\rangle) (|0\rangle - |1\rangle) \rightarrow$  Pure

### *Measurement*

- We choose orthogonal base to describe and measure quantum states (projective measurement).
- During a measurement onto the basis  $\{|0\rangle,|1\rangle\}$ , the states will collapse into either state  $|0\rangle$  or  $|1\rangle$ , as those are the eigenstates of  $\sigma_Z$ , we call this a Z-measurement.
- Other different bases are:

 $\rangle |+\rangle = \frac{1}{\sqrt{2}}$ 2  $(|0\rangle + |1\rangle), |-\rangle = \frac{1}{\sqrt{2}}$  $\frac{1}{2}$ (|0) – |1)), corresponding to the eigenstates of  $\sigma_{\chi}$ ,  $\rangle |+i\rangle = \frac{1}{\sqrt{3}}$ 2  $(|0\rangle + i|1\rangle), |{-i}\rangle = \frac{1}{\sqrt{2}}$  $\frac{1}{2}$ (|0) – *i*|1)), corresponding to the eigenstates of  $\sigma_y$ .

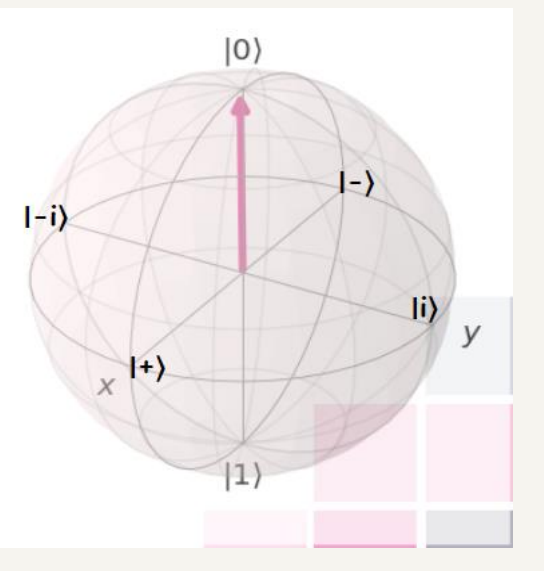

### *Measurement*

- **Born rule**: the probability that a state  $|\psi\rangle$  collapses during a project measurement onto the basis  $|X\rangle, |X^{\perp}\rangle$  to the state  $|X\rangle$  is given by  $P(X) = |\langle X|\psi\rangle|^2$ ,  $\sum_i P(X_i) = 1$
- Examples:

► 
$$
| \psi \rangle = \frac{1}{\sqrt{3}} (|0\rangle + \sqrt{2}|1\rangle)
$$
 is measured in the basis {0}, 11}:  
\n
$$
P(0) = \left\langle 0 | \frac{1}{\sqrt{3}} (|0\rangle + \sqrt{2}|1\rangle \right\rangle^2 = \left| \frac{1}{\sqrt{3}} (0|0\rangle + \frac{\sqrt{2}}{\sqrt{3}} (0|1\rangle \right|^2 = \frac{1}{3} \rightarrow P(1) = \frac{2}{3}
$$
\n>►  $| \psi \rangle = \frac{1}{\sqrt{2}} (|0\rangle - |1\rangle)$  is measured in the basis {| +}, | -}:  
\n
$$
P(+) = | \langle + | \psi \rangle |^2 = \left| \frac{1}{\sqrt{2}} (|0\rangle + |1\rangle \right) \frac{1}{\sqrt{2}} (|0\rangle - |1\rangle ) \Big|^2 = \frac{1}{4} | \langle \langle 0 | 0 \rangle - \langle 0 | 1 \rangle + \langle 1 | 0 \rangle - \langle 1 | 1 \rangle ) \Big|^2 = 0 \rightarrow expected as \langle + | - \rangle = 0,
$$
\n
$$
P(-) = | \langle - | - \rangle |^2 = 1
$$

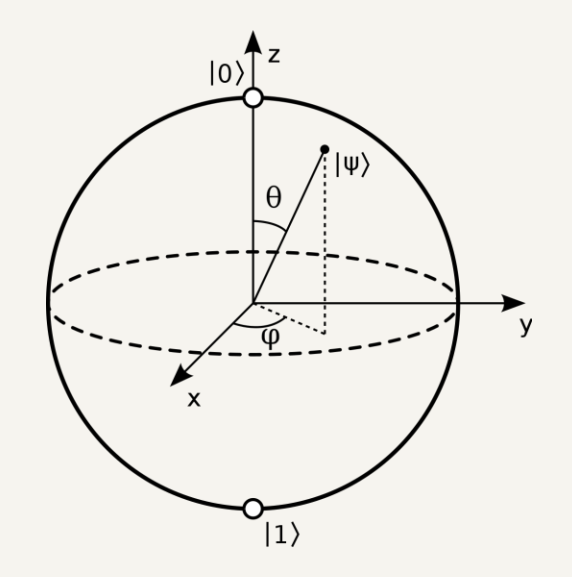

## *Bloch sphere*

- We can write any normalized **pure state** as  $|\psi\rangle = \cos\frac{\theta}{\lambda}$ 2  $\ket{0}$  +  $e^{i\varphi}$  sin $\frac{\theta}{2}$ 2  $|1\rangle$ , where  $\varphi \in [0, 2\pi]$ describes the relative phase and  $\theta \in [0, \pi]$  determines the probability to measure  $|0\rangle$ ,  $|1\rangle$ :  $P(|0\rangle) = \cos^2{\frac{\theta}{2}}$ 2 , P(|1)) =  $\sin^2\frac{\theta}{2}$ 2 .
- All normalized pure states can be illustrated on the surface of a sphere with radius  $|\vec{r}| = 1$ , which we call the **Bloch sphere**.
- $\begin{pmatrix} \sin \theta & \cos \varphi \\ \sin \theta & \sin \varphi \end{pmatrix}$ • The coordinates of such a state are given by the Bloch vector:  $\vec{r} =$

## *Bloch sphere*

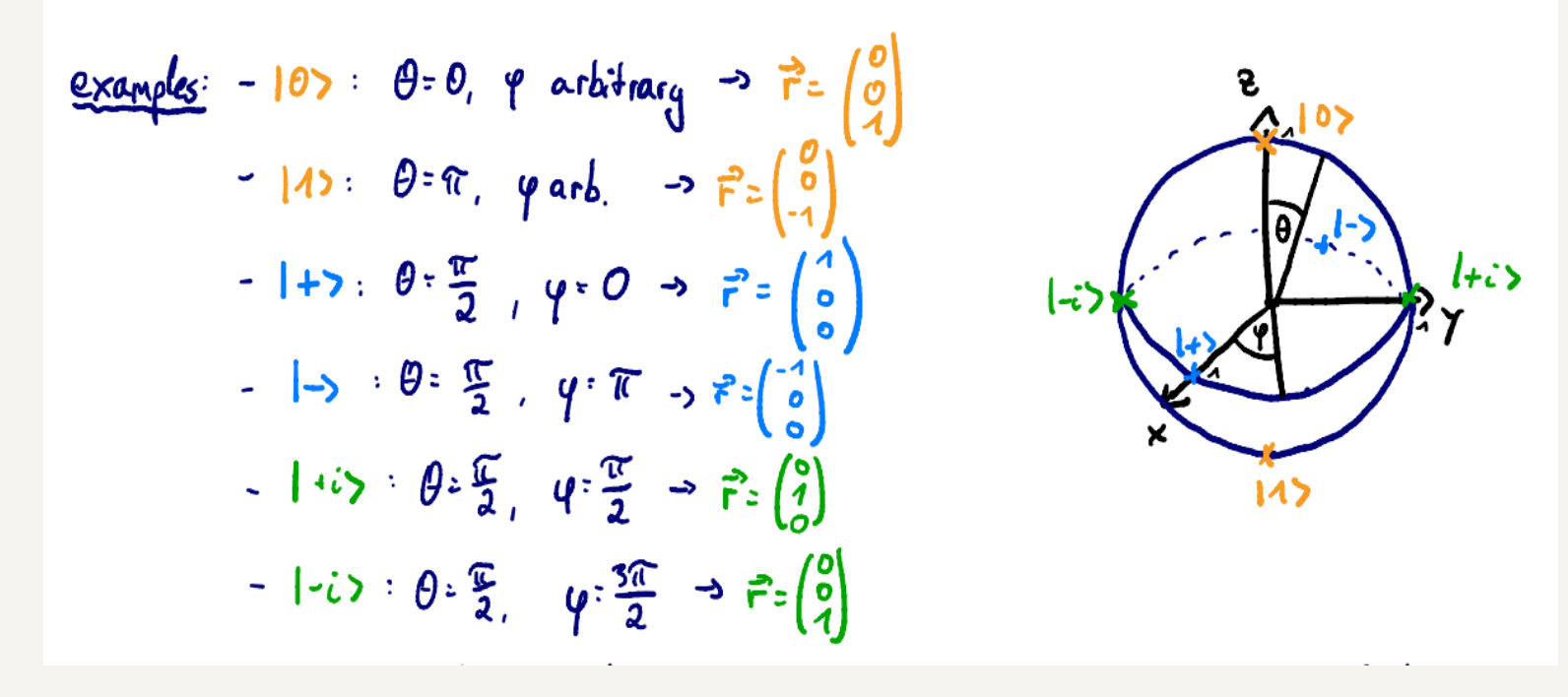

• **Be careful**: On the Bloch sphere, angles are twice as big as in Hilbert space:

➢ e.g., ȁ0ۧ *&* ȁ1ۧ are orthogonal, but on the Bloch sphere their angle is 180<sup>o</sup> *.*

$$
\triangleright
$$
 For a general state,  $|\psi\rangle =$   
\n
$$
\cos\frac{\theta}{2}|0\rangle + \cdots \rightarrow \theta
$$
 is the angle on  
\nthe Bloch sphere, while  $\frac{\theta}{2}$  is the  
\nactual angle in Hilbert space!

Photo courtesy of : IBM quantum summer school 2019

## *Quantum circuits: single qubit gates*

• **Circuit model**: sequence of building block that carry out computations, called **gates**.

 $input$  algorithm  $\sim$  output

- **Quantum gates** are represented by unitary matrices, A unitary matrix is a square matrix of complex numbers, whose inverse is equal to its conjugate transpose.
- **Single qubit gates**:

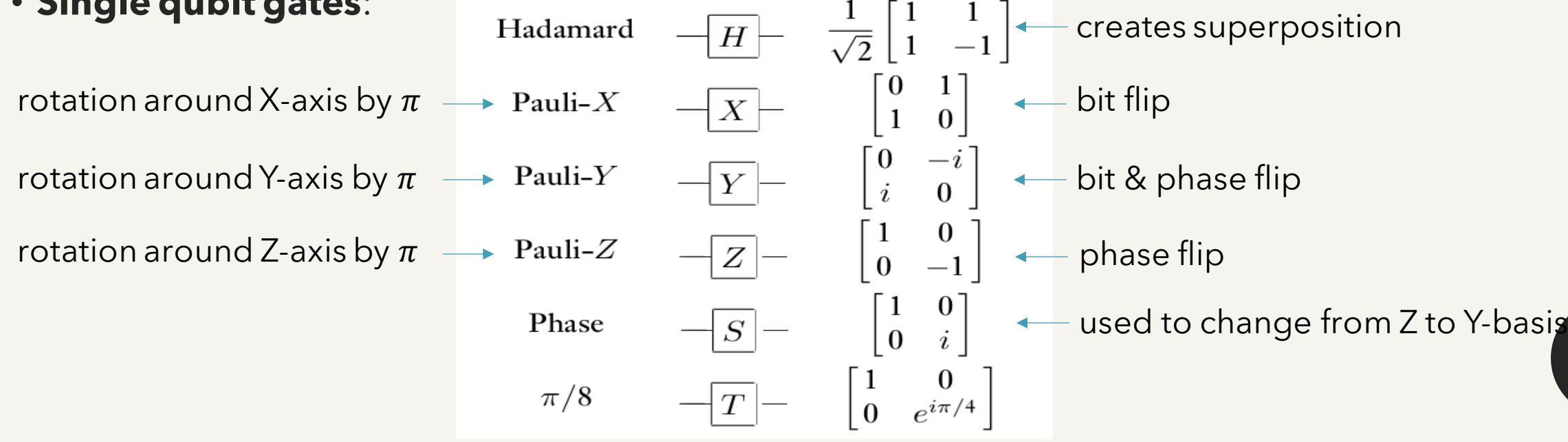

10

### *Quantum circuits: single qubit gates*

$$
-\frac{6}{x} = \left(\frac{0.1}{10}\right) = 10x11 + 11x01
$$
  
\n
$$
-\frac{6}{x} = \left(\frac{0.1}{10}\right) = \left(\frac{1}{0}\right) = \left(\frac{1}{0}\right) = 112.6x17 = (10x11 + 11x01) \cdot 10x112 + 11x0123 = 105
$$
  
\n
$$
-\frac{6}{x} = \left(\frac{10}{0.1}\right) = 10x01 - 14x11
$$
  
\n
$$
-\frac{10}{x} = \left(\frac{10}{0.1}\right) = \frac{1}{\sqrt{2}}\left(\frac{1}{1}\right) = \frac{1}{\sqrt{2}}\left(\frac{1}{1}\right) = 1 - 5
$$
  
\n
$$
-\frac{1}{\sqrt{2}}\left(\frac{10x0}{11}\right) = \frac{1}{\sqrt{2}}\left(\frac{1}{1}\right) = \frac{1}{\sqrt{2}}\left(\frac{1}{1}\right) = 1 - 5
$$
  
\n
$$
-\frac{1}{\sqrt{2}}\left(\frac{10x0}{11}\right) = \frac{1}{\sqrt{2}}\left(\frac{10x0}{11}\right) = \frac{1}{\sqrt{2}}\left(\frac{1}{1}\right) = 1 - 5
$$
  
\n
$$
+\frac{1}{\sqrt{2}}\left(\frac{1}{1}\right) = 1 + 5
$$
  
\n
$$
+\frac{1}{\sqrt{2}}\left(\frac{1}{1}\right) = \frac{1}{\sqrt{2}}\left(\frac{1}{1}\right) = 1 + 5, \quad \text{H}(1) = \frac{1}{\sqrt{2}}\left(\frac{1}{10}x01 + 10x11 + 11x01 - 11x11\right) + 15 = \frac{1}{\sqrt{2}}(10x - 11x) - 1 - 5
$$
  
\n
$$
\frac{1}{\sqrt{2}}\left(\frac{1}{1}\right) = \frac{1}{\sqrt{2}}\left(\frac{1}{1}\right) = 1 + 5, \quad \text{H}(1) = \frac{1}{\sqrt{2}}\left(\frac{1}{10}x01 + 10x11 + 11x01 - 11x11\right
$$

11

Photo courtesy of : IBM quantum summer school 2019

## *Quantum circuits: multipartite quantum states*

• We use tensor product to describe multiple states:

$$
\triangleright \ |a\rangle \otimes |b\rangle = \begin{pmatrix} a_1 \\ a_2 \end{pmatrix} \otimes \begin{pmatrix} b_1 \\ b_2 \end{pmatrix} = \begin{pmatrix} a_1 b_1 \\ a_1 b_2 \\ a_2 b_1 \\ a_2 b_2 \end{pmatrix}
$$

Example: system A is in state  $|1\rangle_A$  and system B is in state  $|0\rangle_B = {0 \choose 1}$  $\binom{0}{1} \otimes \binom{1}{0}$  $\binom{1}{0}$  = 0 0 1 0 , states of this form

#### are called **uncorrelated**.

 $\triangleright$  But there are also bipartite states that cannot be written as  $|\psi\rangle_a \otimes |\psi\rangle_b$ . These states are **correlated** and sometimes even entangled (very strong correlation), e.g.  $\ket{\psi}_{AB}^{\text{(uc)}}$  $\frac{(00)}{AB} = \frac{1}{6}$  $\frac{1}{2}(|00\rangle_{AB} + |11\rangle_{AB}) = \frac{1}{\sqrt{2}}$ 2 1 0 0 1

it so called Bell state, used for teleportation, cryptography, Bell tests, etc.

,

### *Quantum circuits: multiple-qubit gates*

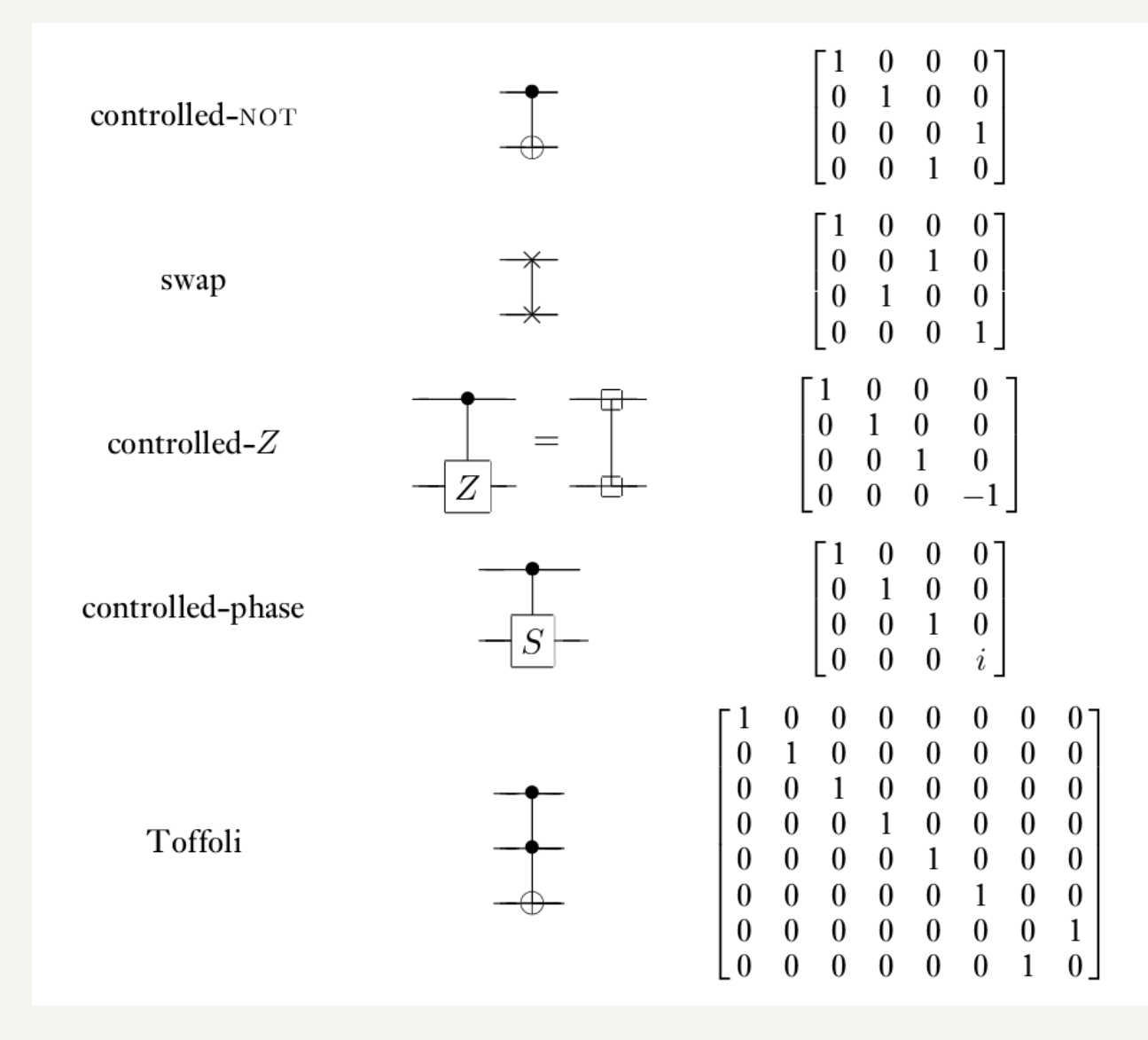

13

## *Quantum circuits: two-qubit gates*

#### • Classical example: XOR

**XOR** Y

 $\mathsf{X}\oplus\mathsf{Y}$  **irreversible**: given the output, we cannot recover the input.

- But as quantum theory is unitary, we only consider unitary and therefore reversible gates
- Quantum example: CNOT gate

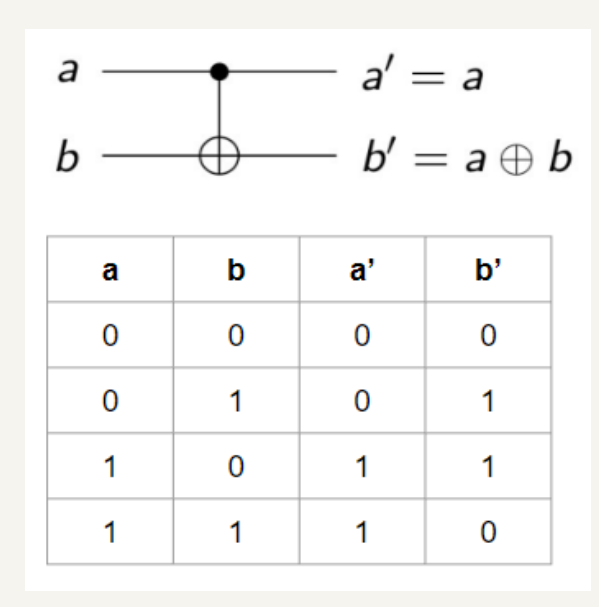

Quantum circuits can perform all function that can be calculated classically.

## *Entanglement*

- If a pure state $|\psi\rangle_{\rm AB}$ on system A,B cannot be written as  $|\psi\rangle_a\otimes|\phi\rangle_b$ , it is entangled.
- These are four so called **Bell states** that are maximally entangled and build on orthonormal basis:

$$
\triangleright |\psi^{00}\rangle := \frac{1}{\sqrt{2}} (|00\rangle + |11\rangle),
$$
  
\n
$$
\triangleright |\psi^{01}\rangle := \frac{1}{\sqrt{2}} (|01\rangle + |10\rangle),
$$
  
\n
$$
\triangleright |\psi^{10}\rangle := \frac{1}{\sqrt{2}} (|00\rangle - |11\rangle),
$$
  
\n
$$
\triangleright |\psi^{11}\rangle := \frac{1}{\sqrt{2}} (|01\rangle - |10\rangle).
$$

## *Entanglement*

• Creation of Bell states:

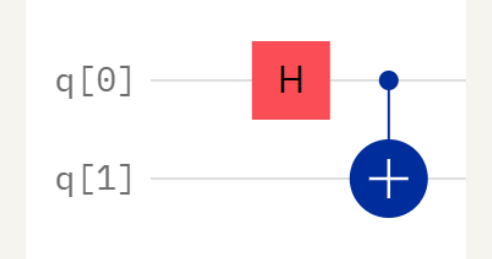

$$
|q_0q_1\rangle_{00} H_0 \rightarrow \frac{1}{\sqrt{2}}(|00\rangle + |10\rangle) \quad CNOT_{01} \rightarrow \frac{1}{\sqrt{2}}(|00\rangle + |11\rangle) = |\psi^{00}\rangle,
$$
  
\n
$$
|q_0q_1\rangle_{01} H_0 \rightarrow \frac{1}{\sqrt{2}}(|01\rangle + |11\rangle) \quad CNOT_{01} \rightarrow \frac{1}{\sqrt{2}}(|01\rangle + |10\rangle) = |\psi^{01}\rangle,
$$
  
\n
$$
|q_0q_1\rangle_{10} H_0 \rightarrow \frac{1}{\sqrt{2}}(|00\rangle - |10\rangle) \quad CNOT_{01} \rightarrow \frac{1}{\sqrt{2}}(|00\rangle - |11\rangle) = |\psi^{10}\rangle,
$$
  
\n
$$
|q_0q_1\rangle_{11} H_0 \rightarrow \frac{1}{\sqrt{2}}(|01\rangle - |11\rangle) \quad CNOT_{01} \rightarrow \frac{1}{\sqrt{2}}(|01\rangle - |10\rangle) = |\psi^{11}\rangle.
$$

## *Teleportation*

- Goal:
	- $\triangleright$  Alice want to send her (unknown) state  $|\phi\rangle_s := \alpha|0\rangle_s + \beta|1\rangle_s$  to Bob.
	- $\triangleright$  She can only send him two classical bits though.
	- Fhey both share the maximally entangled state  $|\psi\rangle_{AB}^{(00)} = \frac{1}{\sqrt{2}}$  $\frac{1}{2}(|00\rangle_{AB} + |11\rangle_{AB}).$
- Initial states of the total system:

$$
|\phi_{\Sigma_{S}} \circ |\psi^{\circ} \rangle_{AB} = \frac{A}{\sqrt{2}} (\kappa |000 \rangle_{SAB} + \kappa |011 \rangle_{SAB} + \beta |100 \rangle_{SAB} + \beta |111 \rangle_{SAB})
$$
  
\n
$$
= \frac{A}{\sqrt{2}} [ (|00 \rangle_{SA} + |11 \rangle_{SA}) \otimes (\kappa |0 \rangle_{B} + \beta |1 \rangle_{B}) + (|01 \rangle_{SA} + |10 \rangle_{SA}) \otimes (\kappa |1 \rangle_{B} + (|00 \rangle_{SA} - |11 \rangle_{SA}) \otimes (\kappa |1 \rangle_{B} - |11 \rangle_{SAB})
$$
  
\n
$$
= \frac{A}{2} [ |\psi^{\circ} \rangle_{SA} \otimes |\phi \rangle_{B} + |\psi^{\circ} \rangle_{SAB} \otimes (\sigma_{X} |\phi \rangle_{B})
$$
  
\n
$$
+ |\psi^{\circ} \rangle_{SAB} \otimes (\sigma_{B} |\phi \rangle_{B}) + |\psi^{\circ} \rangle_{SAB} \otimes (\sigma_{X} |\phi \rangle_{B})
$$
  
\n
$$
+ |\psi^{\circ} \rangle_{SAB} \otimes (\sigma_{B} |\phi \rangle_{B}) + |\psi^{\circ} \rangle_{SAB} \otimes (\sigma_{X} \sigma_{B} |\phi \rangle_{B}) ]
$$

Photo courtesy of : IBM quantum summer school 2019

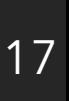

*Teleportation*

• Protocol:

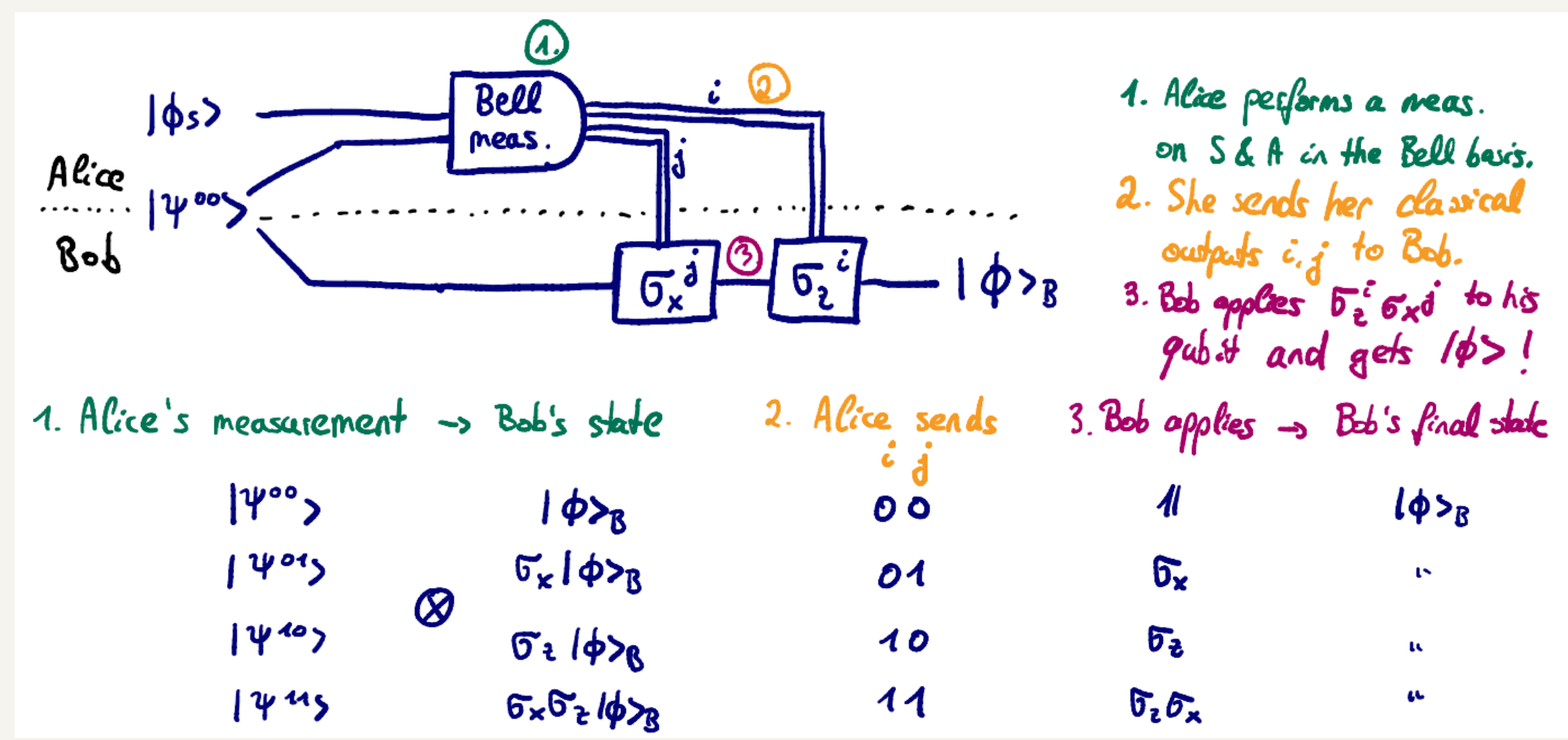

• Alice's state collapsed during the measurement, so she doesn't have the initial state  $|\phi\rangle_s$  anymore. This is expected due to the no-cloning theorem, as she cannot copy her state, but just send her state to Bob when destroying her own. When destroying her own.

*Teleportation*

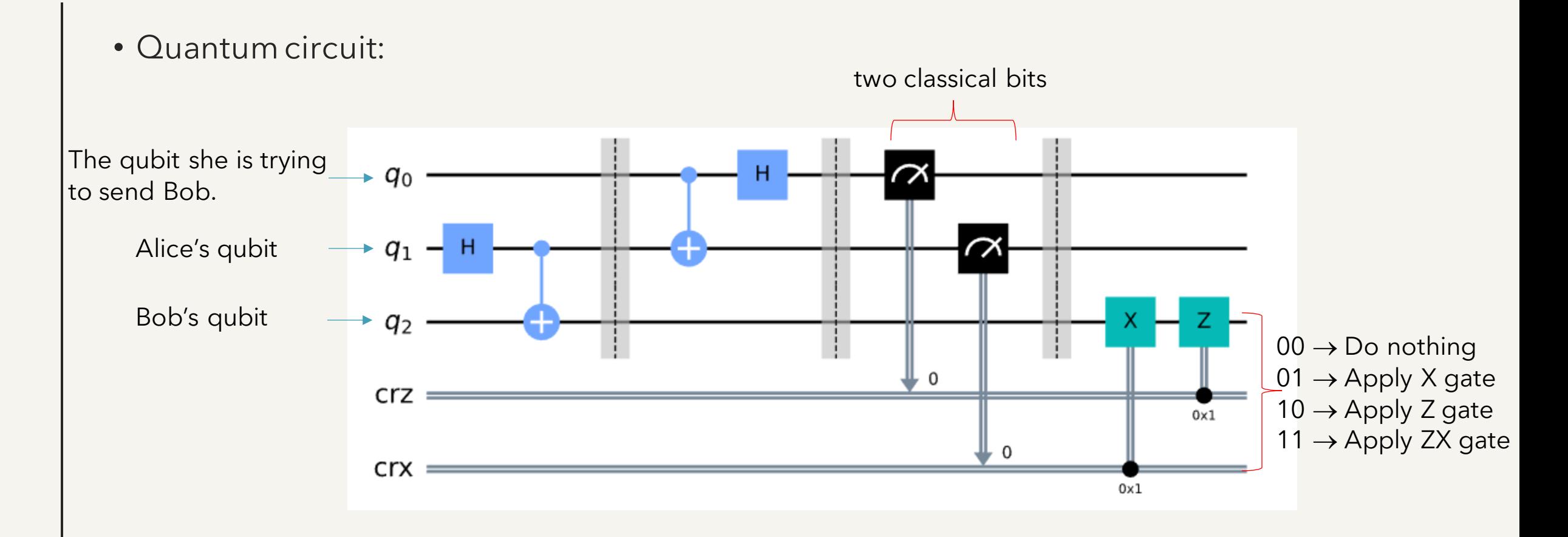

- Superdense coding is a procedure that allows someone to send two classical bits to another party using just a single qubit of communication.
- Take advantage of quantum mechanics to more efficiently transmit classical information.
- Word "coding" means there are 2 essential processes, encoding and decoding:
	- $\triangleright$  encoding: classical state  $\rightarrow$  quantum state,
	- $\triangleright$  decoding: quantum state  $\rightarrow$  classical state.

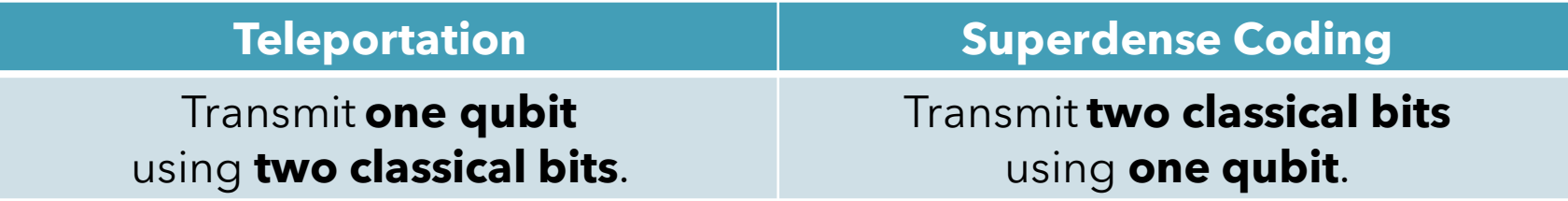

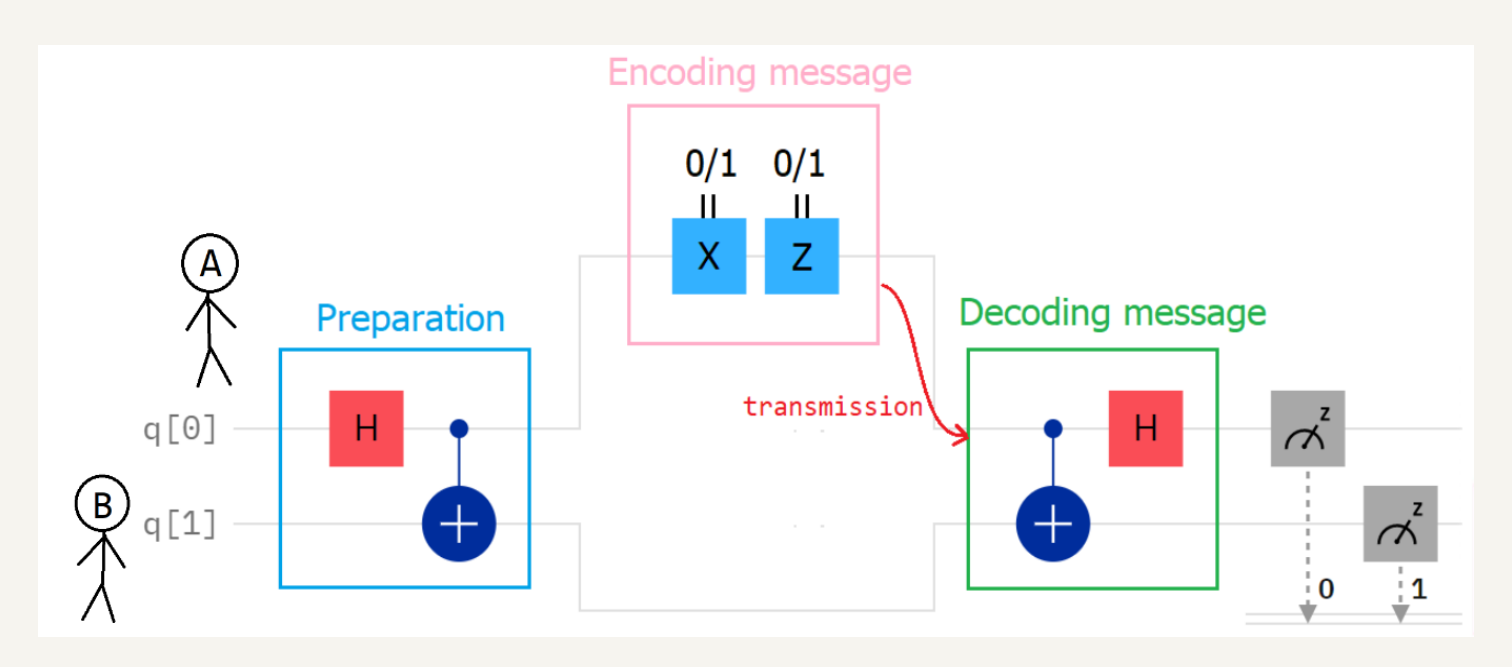

- Superdense coding includes 4 steps:
	- ➢ preparation,
	- ➢ encoding message,
	- $\triangleright$  transmission,
	- ➢ decoding message.

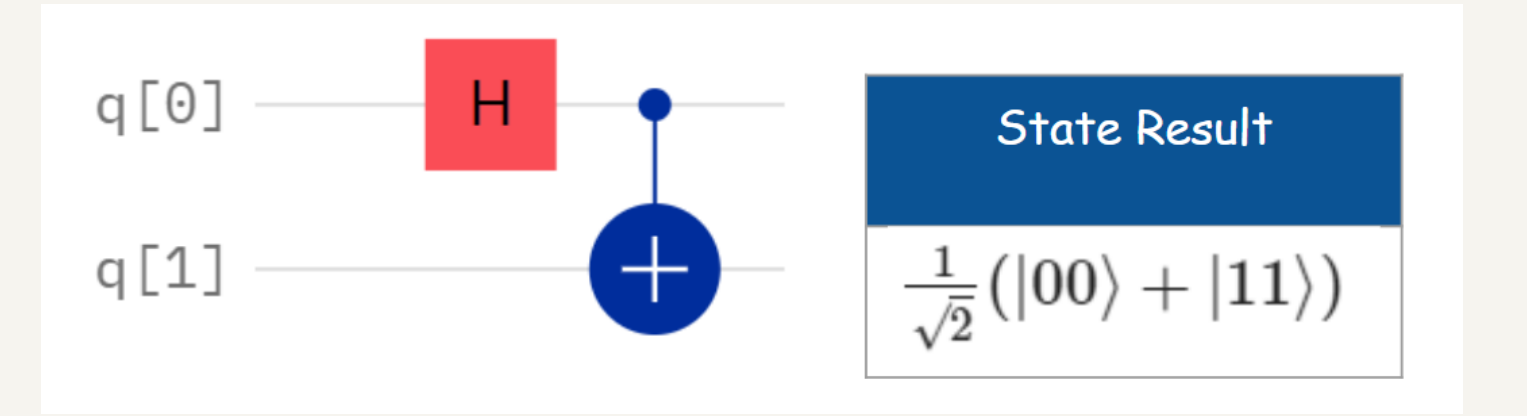

- Step 1: preparation
	- $\triangleright$  Start with 2 qubits in the basis state  $|0\rangle$ .
	- ➢ Applying Hadamard gate to the first qubit and CNOT gate (the first qubit as control, another qubit as target) accordingly.

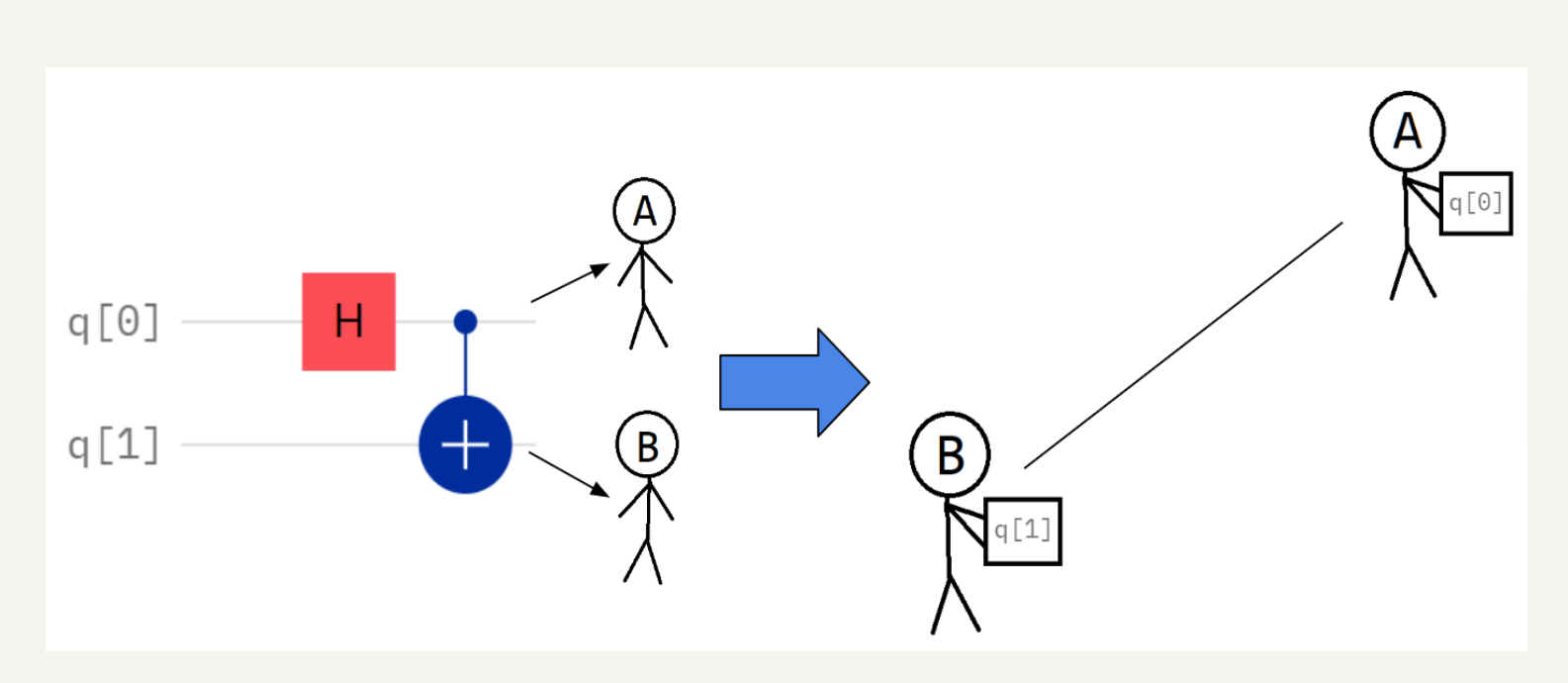

- Step 1: preparation
	- $\triangleright$  Give the first qubit to A and the second qubit to B.
	- ➢ A and B travel far away.

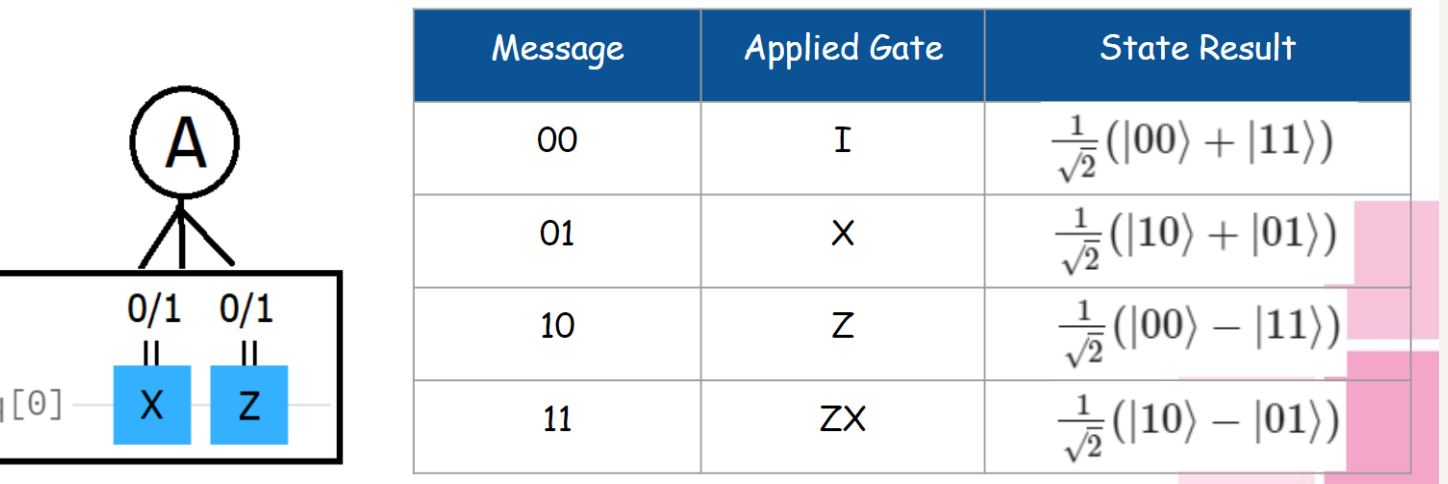

- Step 2: encoding message
	- ➢ A encodes the classical state in the qubit by applying gate(s).

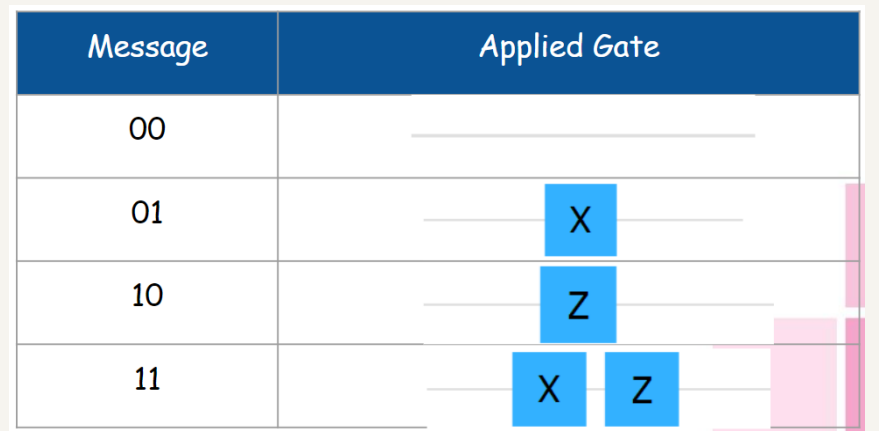

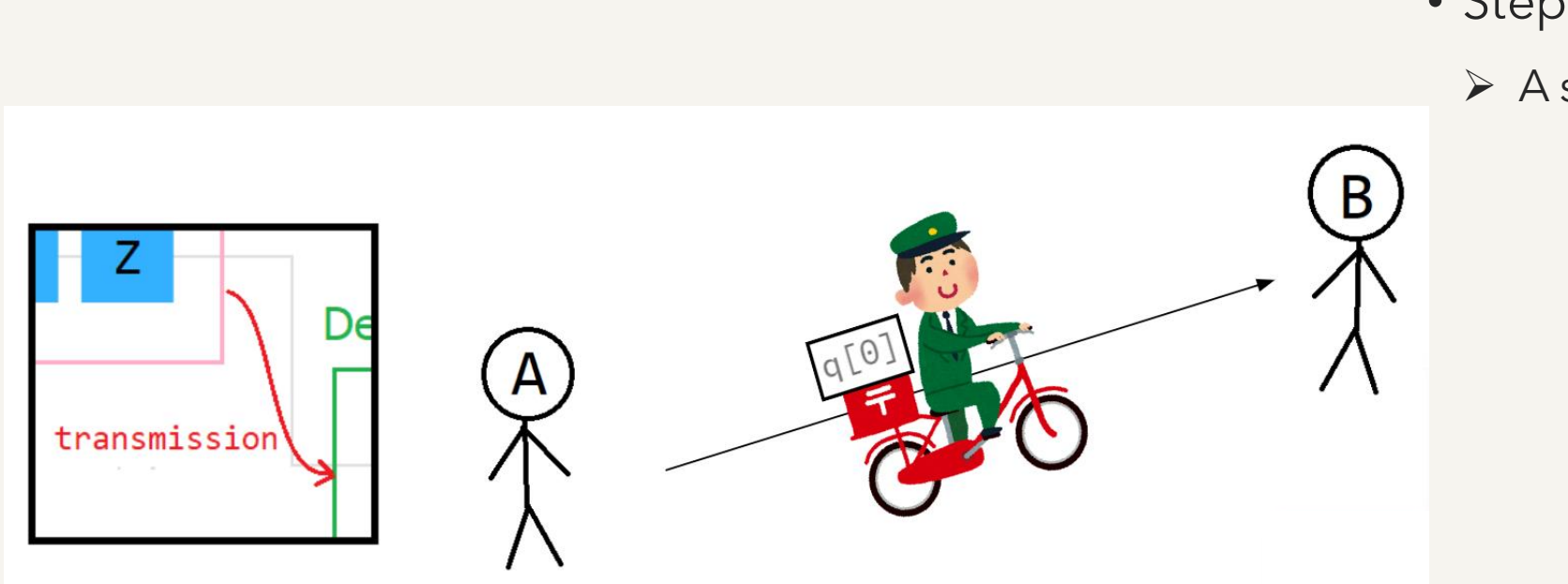

- Step 3: transmission
	- ➢ A sends the first qubit to B.

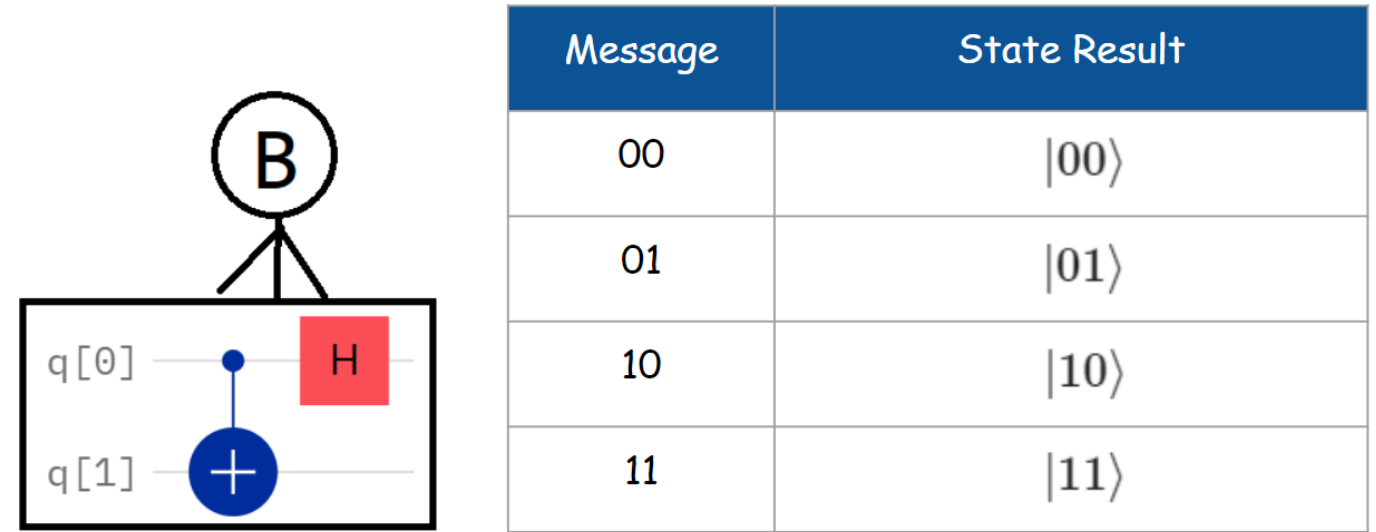

• Step 4: decoding message

➢ Applying CNOT gate (the first qubit as control, another qubit as target) and Hadamard gate to the first qubit accordingly.

Test the circuit which encodes message "**11**" and run on "**ibm\_oslo**".

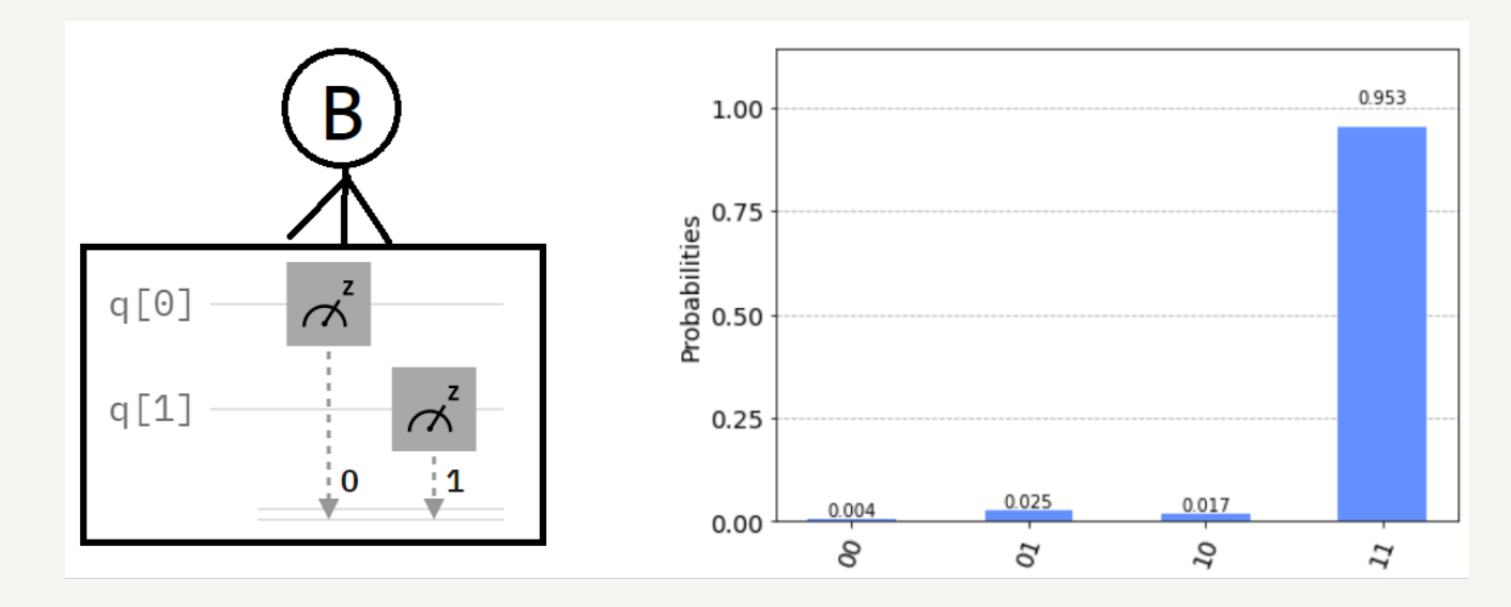

• Step 4: decoding message

➢ Finally, measure both qubits.

### *How the noise properties affect the result*

![](_page_27_Figure_1.jpeg)

- There are often optimizations that the transpiler can perform that reduce the overall gate count, and thus total length of the input circuits.
- Qiskit library has a command "backend" to show the chosen backend information graphically such as "Error Map".
- We can select a good initial layout considering connectivity and error information that you can find from the map to initial layout onto the physical qubits with at least noise.